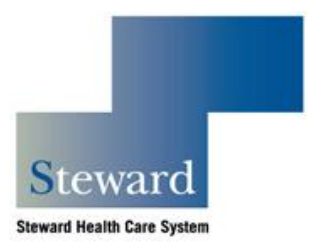

### **Introduction**

There are two different methods you can use to request access to any Steward network or system, including the network, MySteward, e-mail, MEDITECH, and others:

- The On-Line Form is intended for management staff responsible for approving network or system access requests.
- The System Access Request Form (this document) is intended for use by all other staff members.

Please refer to the following sections for instructions on how to request access using these two methods.

### **On-Line Form**

The on-line form is only for management responsible for approving network or system access. To use the on-line form, follow these steps:

1. Launch your internet browser and go to:

[http://mysteward/sites/DCAccessReq](http://mycaritas/sites/DCAccessReq)

Please note that this link works only from within the Steward network (that is, you won't be able to access this link from outside a Steward facility unless you are using an approved method of remote access).

- 2. Click **New Request**.
- 3. Enter all information pertaining to the request. Note that fields marked with an asterisk are required fields—IS cannot grant access without this information.
- 4. Click **Save and Close** (at the top of the window).

If you do not have access to this site, please contact the Support Center at (617) 898-4031 or [support.center@steward.org.](mailto:support.center@steward.org)

### **System Access Request Form**

If you are not a manager, then you should request access using the System Access Request Form (this form). To use this form, follow the steps listed here:

- 1. Complete this form, being sure to fill out each field marked with an asterisk. Please do not forget to provide your mother's maiden name (IS cannot process your request if any required information is missing).
- 2. Print out the completed form and sign it.
- 3. Give the completed form to your manager.

**Note to Managers**: Please approve the request using the on-line form if at all possible. If this is not practical, then please continue with step 4.

4. Please sign the completed System Access Request form and fax it to the appropriate number:

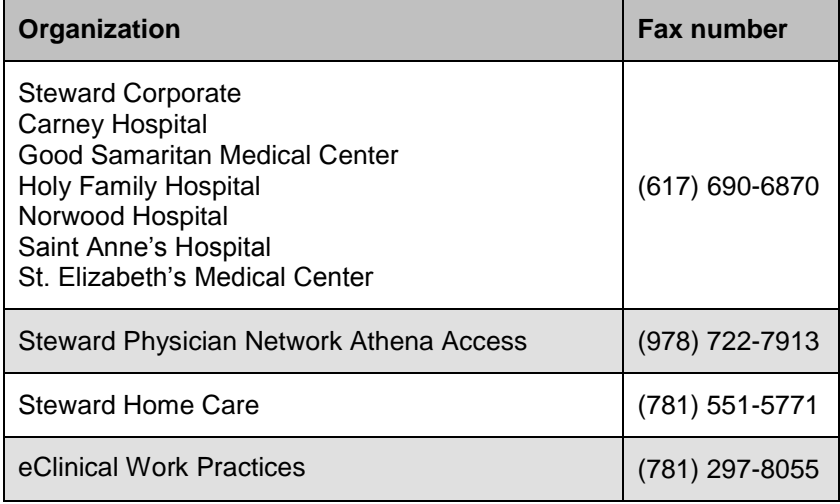

Please allow five business days for Information Services to handle your request (IS will notify you when your request is completed).

Note that you are required to read the Information Systems Use and Confidentiality Agreement and agree to abide by its terms (contact your supervisor or the Support Center at 617-898-4031 if you have questions or require a copy of the agreement).

# **User and System Information**

*Fields marked with asterisks(\*) are required fields.*

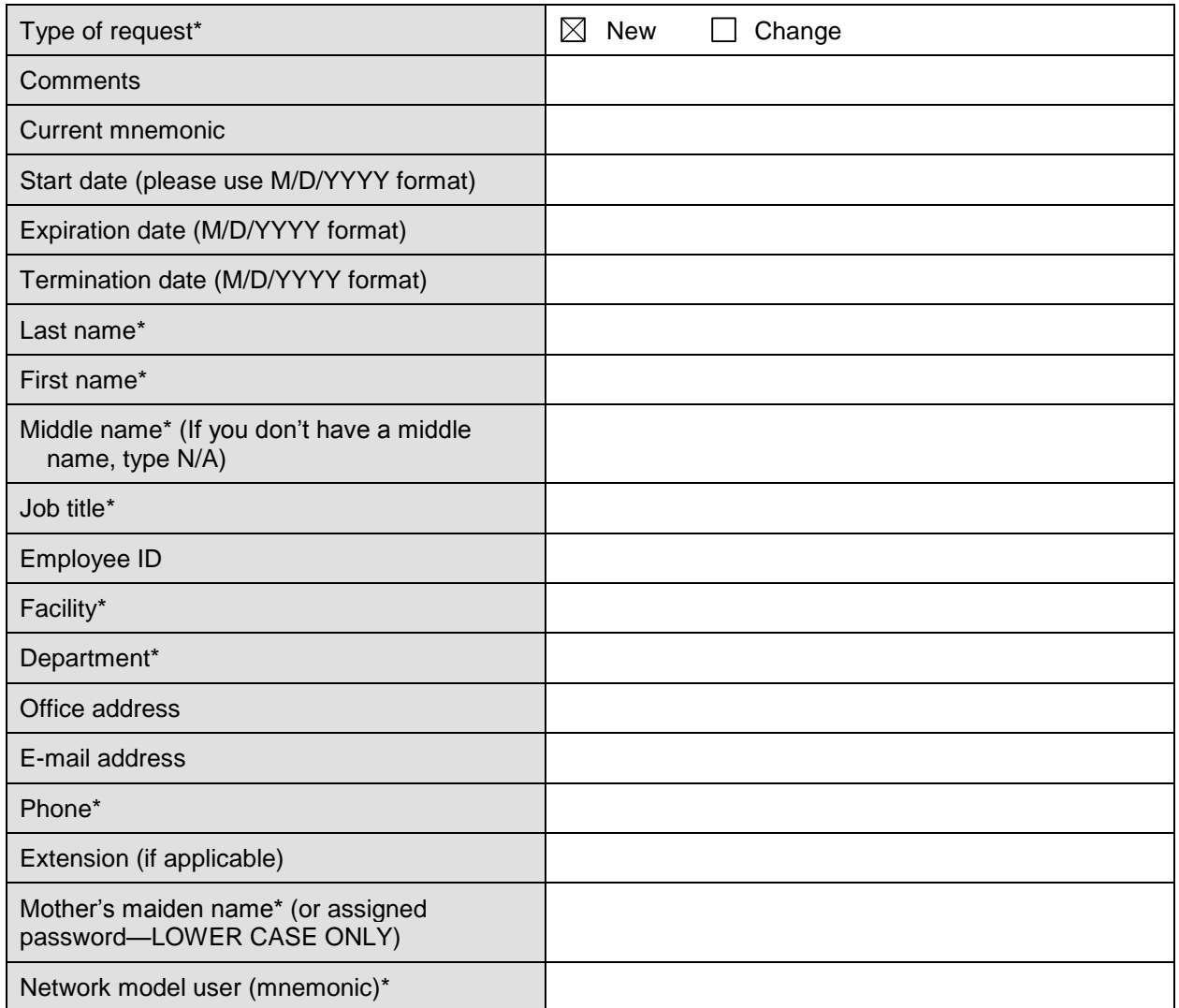

## **Application Information**

*Fields marked with asterisks(\*) are required fields.*

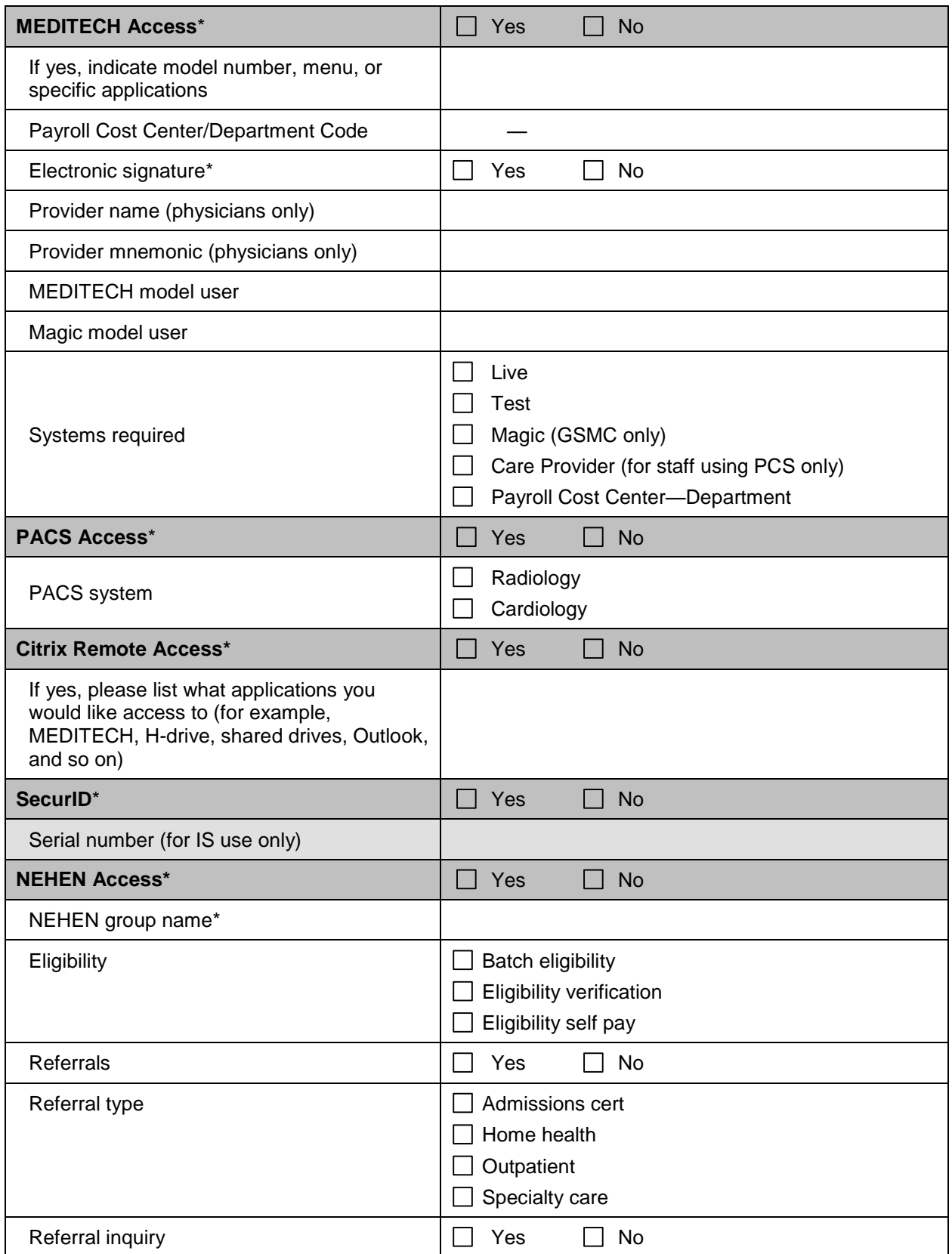

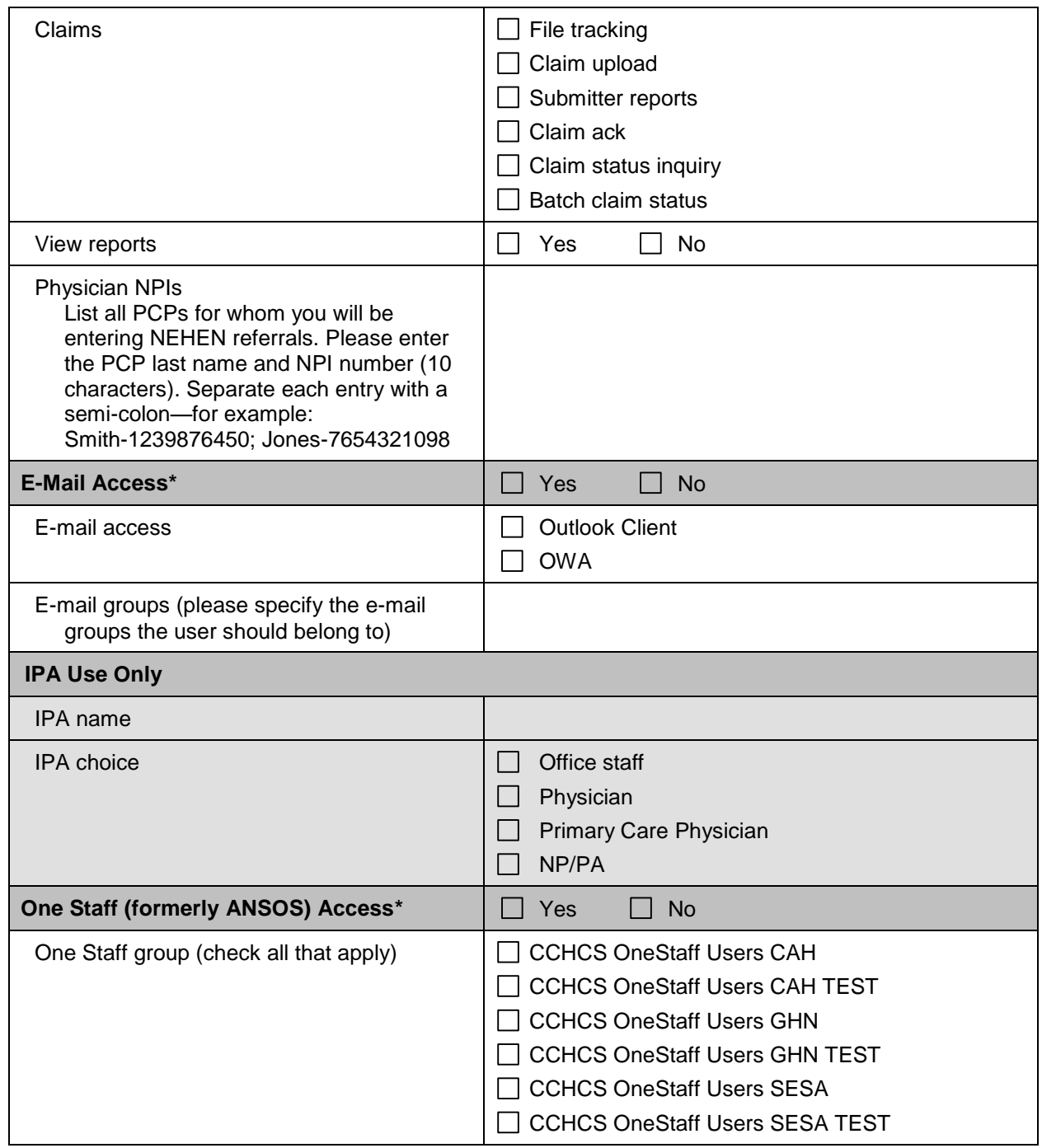

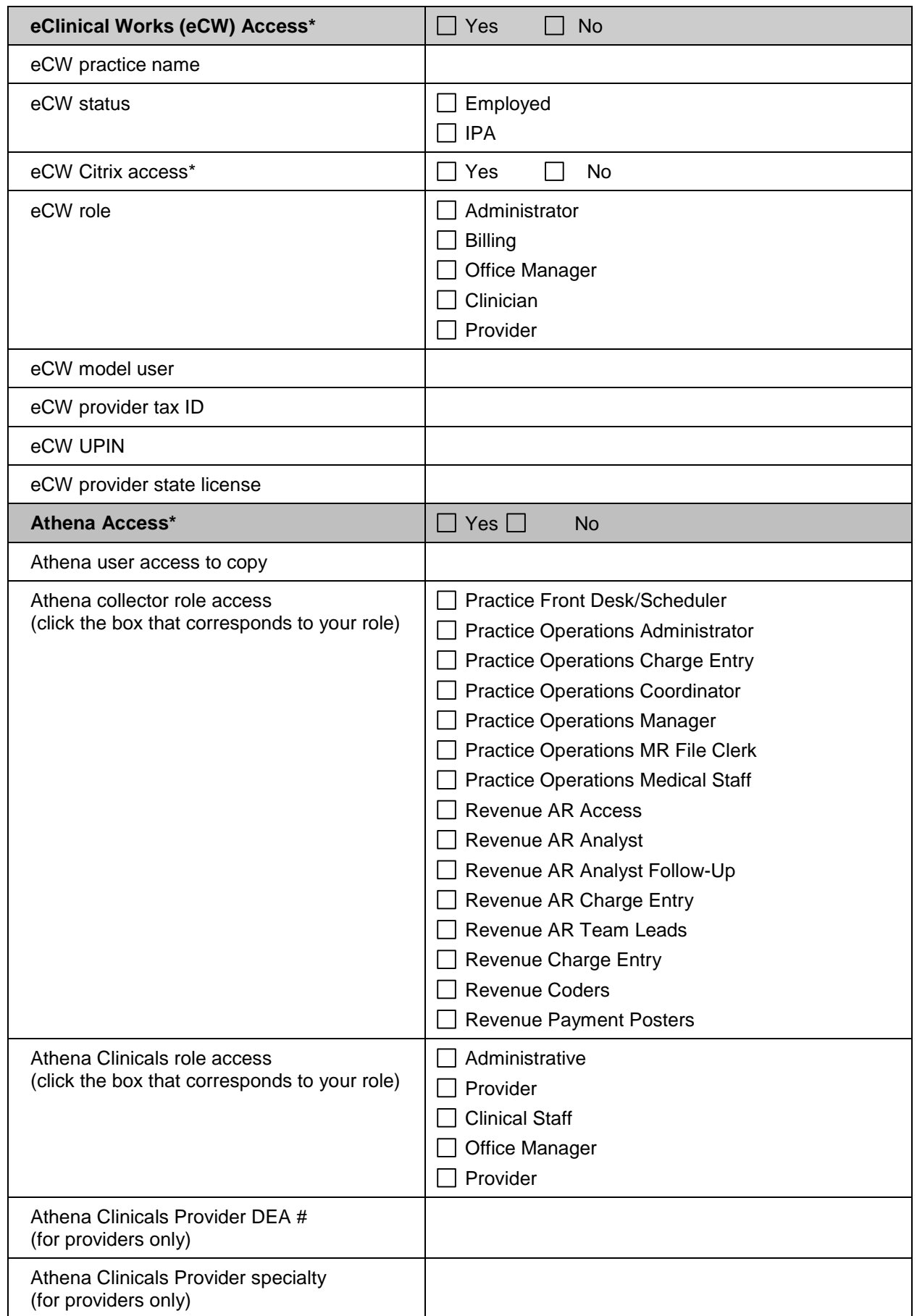

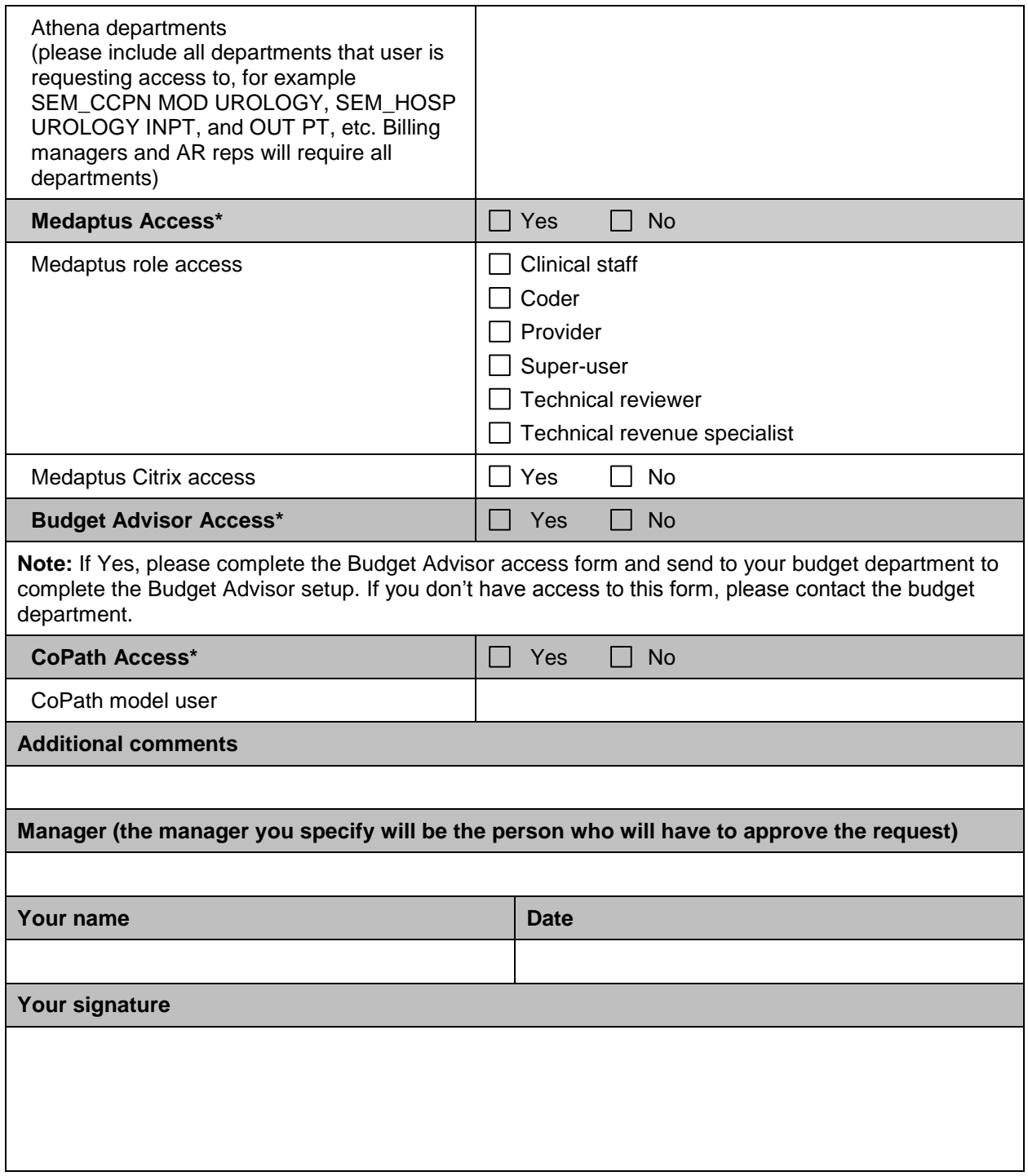

Please make sure to read and sign the Information Systems Use and Confidentiality Agreement (the next two pages of this document).

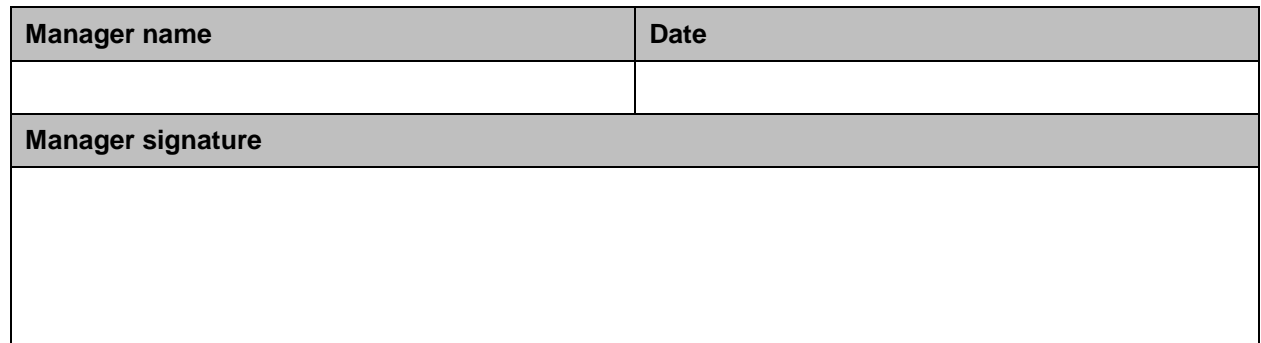

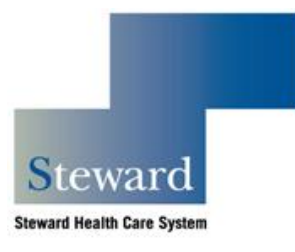

## **Information Systems Use and Confidentiality Agreement October, 2011**

## **Agreement**

I understand that I am responsible for maintaining the security and integrity of all information on Steward Health Care System computers, networks, and other systems, and for those using these resources appropriately:

- 1. I acknowledge that I am responsible for reading, understanding and observing all Steward security policies. I further recognize that if I fail to comply with these policies, I am subject to disciplinary action up to and including termination of employment and/or dismissal from Steward Health Care System and its affiliates.
- 2. I acknowledge that I am also responsible for complying with all Health Insurance Portability and Accountability Act (HIPAA) policies and regulations regarding the privacy and security of patient information.
- 3. I understand that it is impermissible to use Steward information or information systems in any manner that brings disrepute, damage, or ill will against Steward, its member hospitals, their employees, partners, physicians, or patients.
- 4. I understand that my password is my own individual and personal code for gaining access to Steward computers, networks and other resources. I agree to create effective passwords and to change them at the appropriate intervals as required by Steward policies.
- 5. I agree to protect my password appropriately, and not disclose it to or share it with any other person as required by Steward policies. I also agree never to use any other person's password, except as permitted under Steward policies.
- 6. I understand that I may use my password for access to only that information that I have been authorized to review or use in the performance of my responsibilities. I understand that patient information accessed through Steward computers, networks, and other systems is considered the same as a patient's medical record and may not, under any circumstances, be disclosed without proper authorization. I agree to access, use, store, and dispose of information, which I use in a manner, which ensures continued security and confidentiality in accordance with all applicable Steward and Member Hospital policies.
- 7. I agree that my password acts as my legal personal signature in performing all computer functions and, as such, is legally binding.
- 8. I understand that I am responsible for notifying the Support Center (617-898-4031) and my immediate supervisor, if applicable, in the event that my password is lost or its confidentiality is breached, or if I become aware of any other security-related incident, irregularity, or other issue.
- 9. I agree that I am responsible for initiating any change in my password or access level that may become necessary due to a change in my job status or biographical information.
- 10. I understand it is strictly forbidden to make any change to any Steward computer, network, or other system that has the effect of lessening the security or integrity of any information on the system (this specifically includes installing any software that has not been approved in advance in writing by Steward Information Services).
- 11. I agree to treat all Steward computer equipment with the appropriate care and to take all necessary steps to safeguard and maintain the security and integrity of data maintained on any system under my immediate responsibility, including the creation and security storage of file back-up copies.
- 12. I understand that all Steward information systems are the property of Steward and are subject to and protected by appropriate Steward Policies and Procedures.
- 13. I acknowledge that all Steward computers, networks, and other resources are subject to monitoring at all times, and that I agree to this monitoring.
- 14. It is understood and agreed that incident to accessing the Enterprise Master Patient Index during a hospitalization, the patient, or his or her personal representative, whose information I wish to secure must have previously signed an EMPI Authorization, which authorizes access to highly confidential information concerning this patient contained within this database. It is understood and agreed that incident to accessing the Enterprise Master Patient Index at physician practices, the attached Physician Practices EMPI Authorization form must be signed by the patient, or his or her personal representative, whose information I wish to secure at the commencement of said office visits.

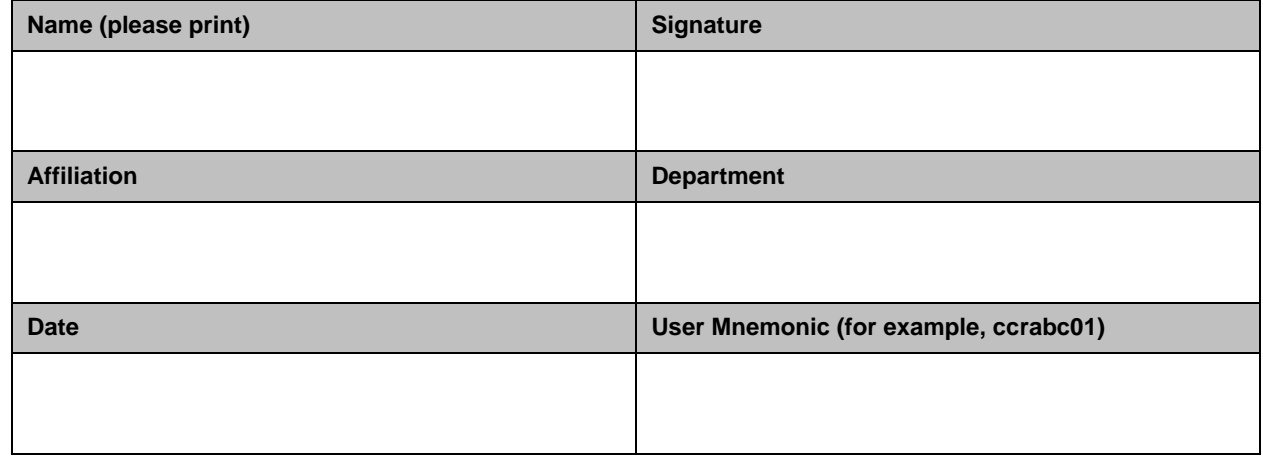

15. I understand my access privileges may be revoked if any of the above provisions are violated.